Python Programming: An Introduction to Computer Science

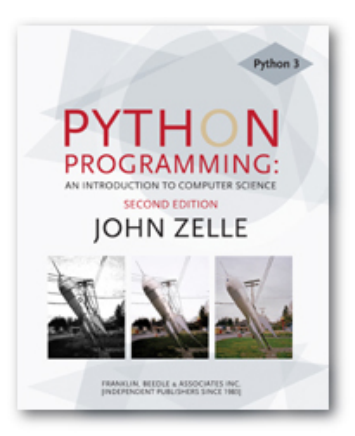

#### Chapter 3 Computing with Numbers

Python Programming, 2/e 1

# **Objectives**

- $\blacksquare$  To understand the concept of data types.
- $\blacksquare$  To be familiar with the basic numeric data types in Python.
- $\blacksquare$  To understand the fundamental principles of how numbers are represented on a computer.

# Objectives (cont.)

- $\blacksquare$  To be able to use the Python math library.
- n To understand the accumulator program pattern.
- **n** To be able to read and write programs that process numerical data.

- **n** The information that is stored and manipulated bu computers programs is referred to as data.
- $\blacksquare$  There are two different kinds of numbers!
	- $(5, 4, 3, 6)$  are whole numbers they don't have a fractional part
	- $(25, 10, 05, 01)$  are decimal fractions

- **Inside the computer, whole numbers and** decimal fractions are represented quite differently!
- **No say that decimal fractions and whole** numbers are two different *data types*.
- $\blacksquare$  The data type of an object determines what values it can have and what operations can be performed on it.

- **N** Whole numbers are represented using the *integer (int* for short) data type.
- **n** These values can be positive or negative whole numbers.

- **n** Numbers that can have fractional parts are represented as *floating point* (or float) values.
- $\blacksquare$  How can we tell which is which?
	- **A** numeric literal without a decimal point produces an int value
	- **A literal that has a decimal point is** represented by a float (even if the fractional part is 0)

- $\blacksquare$  Python has a special function to tell us the data type of any value.
- $>>$  type $(3)$ <class 'int'>  $>>$  type $(3.1)$ <class 'float'> >>> type(3.0) <class 'float'>  $\gg$  myInt = 32 >>> type(myInt) <class 'int'> >>>

Python Programming, 2/e 8

- Why do we need two number types?
	- **Notailly 1. Values that represent counts can't be fractional** (you can't have  $3\frac{1}{2}$  quarters)
	- **n** Most mathematical algorithms are very efficient with integers
	- **The float type stores only an** *approximation* **to the** real number being represented!
	- **Since floats aren't exact, use an int whenever** possible!

**n** Operations on ints produce ints, operations on floats produce floats (except for /).

```
>> 3.0 + 4.07.0
>> 3+4
7
>> 3.0*4.0
12.0
>> 3*4
12
>> 10.0/3.03.3333333333333335
>> 10/33.3333333333333335
>> 10 // 3
3
>> 10.0 // 3.0
3.0
```
- $\blacksquare$  Integer division produces a whole number.
- **n** That's why  $10/3 = 3!$
- **n** Think of it as 'gozinta', where  $10/3 = 3$ since 3 gozinta (goes into) 10 3 times (with a remainder of 1)
- $\blacksquare$  10%3 = 1 is the remainder of the integer division of 10 by 3.
- $a = (a/b)(b) + (a\%b)$

Python Programming, 2/e 11

- **Besides**  $(+, -, *, /, / /, *, *, %$ ,  $\%$ , abs), we have lots of other math functions available in a math library.
- A *library* is a module with some useful definitions/functions.

 $\blacksquare$  Let's write a program to compute the roots of a quadratic equation!

$$
x = \frac{-b \pm \sqrt{b^2 - 4ac}}{2a}
$$

 $\blacksquare$  The only part of this we don't know how to do is find a square root… but it's in the math library!

- $\blacksquare$  To use a library, we need to make sure this line is in our program: import math
- **n** Importing a library makes whatever functions are defined within it available to the program.

- $\blacksquare$  To access the sqrt library routine, we need to access it as  $mathsf{math}$ .sqrt $(x)$ .
- **u.** Using this dot notation tells Python to use the sqrt function found in the math library module.
- $\blacksquare$  To calculate the root, you can do discRoot = math.sqrt( $b*b - 4*a*c$ )

# quadratic.py

- # A program that computes the real roots of a quadratic equation.
- # Illustrates use of the math library.
- # Note: This program crashes if the equation has no real roots.

import math  $#$  Makes the math library available.

def main():

```
print("This program finds the real solutions to a quadratic")
print()
```

```
a, b, c = eval(input("Please enter the coefficients (a, b, c):"))
```

```
discRoot = math.sqrt(b * b - 4 * a * c)
root1 = (-b + discRoot) / (2 * a)root2 = (-b - discRoot) / (2 * a)
```

```
print()
print("The solutions are:", root1, root2)
```
main()

This program finds the real solutions to a quadratic

Please enter the coefficients (a, b, c): 3, 4, -1

The solutions are: 0.215250437022 -1.54858377035

#### What do you suppose this means?

This program finds the real solutions to a quadratic

Please enter the coefficients (a, b, c): 1, 2, 3

```
Traceback (most recent call last):
 File "<pyshell#26>", line 1, in -toplevel-
  main()
 File "C:\Documents and Settings\Terry\My Documents\Teaching\W04\CS 
     120\Textbook\code\chapter3\quadratic.py", line 14, in main
  discRoot = math.sqrt(b * b - 4 * a * c)
ValueError: math domain error
>>>
```
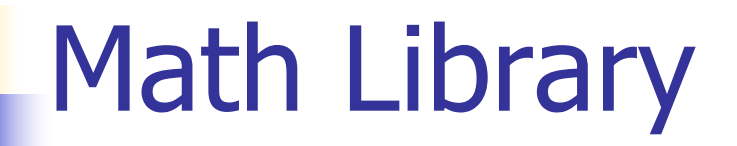

- If  $a = 1$ ,  $b = 2$ ,  $c = 3$ , then we are trying to take the square root of a negative number!
- **u.** Using the sqrt function is more efficient than using  $**$ . How could you use  $**$  to calculate a square root?

- $\blacksquare$  Say you are waiting in a line with five other people. How many ways are there to arrange the six people?
- $-720 720$  is the factorial of 6 (abbreviated 6!)
- **n** Factorial is defined as: n! = n(n-1)(n-2)*…*(1)
- $\blacksquare$  So, 6! = 6\*5\*4\*3\*2\*1 = 720

- **How we could we write a program to do** this?
- **n** Input number to take factorial of, n Compute factorial of n, fact Output fact

- **How did we calculate 6!?**
- $\blacksquare$  6\*5 = 30
- **n** Take that 30, and 30  $*$  4 = 120
- Take that 120, and 120  $*$  3 = 360
- **Take that 360, and 360**  $*$  **2 = 720**
- **n** Take that 720, and 720  $*$  1 = 720

- **No. 25 Millary Streally going on?**
- We're doing repeated multiplications, and we're keeping track of the running product.
- **n** This algorithm is known as an *accumulator*, because we're building up or *accumulating* the answer in a variable, known as the accumulator variable.

 $\blacksquare$  The general form of an accumulator algorithm looks like this: Initialize the accumulator variable Loop until final result is reached update the value of accumulator variable

- **n** It looks like we'll need a loop! fact  $= 1$
- for factor in [6, 5, 4, 3, 2, 1]:  $fact = fact * factor$
- $\blacksquare$  Let's trace through it to verify that this works!

- Why did we need to initialize fact to 1? There are a couple reasons…
	- **Each time through the loop, the previous** value of fact is used to calculate the next value of fact. By doing the initialization, you know fact will have a value the first time through.
	- **If you use fact without assigning it a value,** what does Python do?

- **n** Since multiplication is associative and commutative, we can rewrite our program as:
- $fact = 1$
- for factor in [2, 3, 4, 5, 6]:  $fact = fact * factor$
- $\blacksquare$  Great! But what if we want to find the factorial of some other number??

- What does  $range(n)$  return? 0, 1, 2, 3, …, n-1
- **n** range has another optional parameter! range(start, n) returns start, start  $+1, ..., n-1$
- **But wait! There's more!** range(start, n, step) start, start+step, …, n-1
- list(<sequence>) to make a list

**Let's try some examples!**  $\gg$  list(range(10)) [0, 1, 2, 3, 4, 5, 6, 7, 8, 9]  $\gg$  list(range(5,10)) [5, 6, 7, 8, 9] >>> list(range(5,10,2)) [5, 7, 9]

- **Using this souped-up range statement,** we can do the range for our loop a couple different ways.
	- **Notakardo Count up from 2 to n:** range $(2, n+1)$ (Why did we have to use  $n+1$ ?)
	- $\blacksquare$  We can count down from n to 2: range $(n, 1, -1)$

#### **Dur completed factorial program:**

- # factorial.py
- # Program to compute the factorial of a number
- # Illustrates for loop with an accumulator

```
def main():
  n = eval(input("Please enter a whole number: "))fact = 1for factor in range(n,1,-1):
     fact = fact * factor
   print("The factorial of", n, "is", fact)
```
main()

#### $\blacksquare$  What is 100!?

 $\gg$   $>$  main()

Please enter a whole number: 100

The factorial of 100 is 9332621544394415268169923885626670049071596826438162 1468592963895217599993229915608941463976156518286253 6979208272237582511852109168640000000000000000000000 00

■ Wow! That's a pretty big number!

#### Newer versions of Python can handle it, but...

Python 1.5.2 (#0, Apr 13 1999, 10:51:12) [MSC 32 bit (Intel)] on win32 Copyright 1991-1995 Stichting Mathematisch Centrum, Amsterdam >>> import fact >>> fact.main() Please enter a whole number: 13 13 12 11 10 9 8 7 6 5 4 Traceback (innermost last): File "<pyshell#1>", line 1, in ? fact.main() File "C:\PROGRA~1\PYTHON~1.2\fact.py", line 5, in main fact=fact\*factor OverflowError: integer multiplication

- What's going on?
	- **Nhile there are an infinite number of** integers, there is a finite range of ints that can be represented.
	- **This range depends on the number of bits** a particular CPU uses to represent an integer value. Typical PCs use 32 bits.

- **n** Typical PCs use 32 bits
- **n** That means there are  $2^{32}$  possible values, centered at 0.
- **n** This range then is  $-2^{31}$  to  $2^{31}$ -1. We need to subtract one from the top end to account for 0.
- $\blacksquare$  But our 100! is much larger than this. How does it work?

# Handling Large Numbers

- **Does switching to** *float* **data types get** us around the limitations of ints?
- If we initialize the accumulator to  $1.0$ , we get
- $\gg$   $>$  main()

Please enter a whole number: 15

The factorial of 15 is 1.307674368e+012

#### ■ We no longer get an exact answer!

# Handling Large Numbers: Long Int

- **Notai** Very large and very small numbers are expressed in scientific or exponential notation.
- $1.307674368e+012$  means 1.307674368  $*$ 1012
- Here the decimal needs to be moved right 12 decimal places to get the original number, but there are only 9 digits, so 3 digits of precision have been lost.

# Handling Large Numbers

- **n** Floats are approximations
- **Floats allow us to represent a larger** range of values, but with lower precision.
- **Python has a solution, expanding ints! Python Ints are not a fixed size and** expand to handle whatever value it holds.

#### Handling Large Numbers

- **n** Newer versions of Python automatically convert your ints to expanded form when they grow so large as to overflow.
- We get indefinitely large values (e.g. 100!) at the cost of speed and memory

#### Type Conversions

- $\blacksquare$  We know that combining an int with an int produces an int, and combining a float with a float produces a float.
- **No. 2018** What happens when you mix an int and float in an expression?  $x = 5.0 + 2$
- What do you think should happen?

#### Type Conversions

- $\blacksquare$  For Python to evaluate this expression, it must either convert 5.0 to 5 and do an integer addition, or convert 2 to 2.0 and do a floating point addition.
- $\blacksquare$  Converting a float to an int will lose information
- **n** Ints can be converted to floats by adding ".0"

#### Type Conversion

- **n** In *mixed-typed expressions* Python will convert ints to floats.
- $\blacksquare$  Sometimes we want to control the type conversion. This is called explicit typing.

#### Type Conversions

```
>>> float(22//5)
4.0
>> int(4.5)
4
>> int(3.9)
3
>> round(3.9)
4
\gg round(3)
3
```